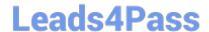

# **ST0-306**<sup>Q&As</sup>

Symantec Enterprise Vault 11.x Technical Assessment

## Pass Symantec ST0-306 Exam with 100% Guarantee

Free Download Real Questions & Answers PDF and VCE file from:

https://www.leads4pass.com/st0-306.html

100% Passing Guarantee 100% Money Back Assurance

Following Questions and Answers are all new published by Symantec Official Exam Center

- Instant Download After Purchase
- 100% Money Back Guarantee
- 365 Days Free Update
- 800,000+ Satisfied Customers

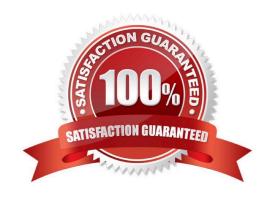

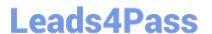

#### **QUESTION 1**

Which two components must be accessible to the Enterprise Vault server for the Building Blocks failover method? (Select two.)

- A. Index Locations
- B. Vault Cache
- C. Shopping Location
- D. Storage Queue
- E. MSMQ

Correct Answer: AD

#### **QUESTION 2**

Which two ways can an administrator access the Exchange mailbox archiving report for the purpose of verifying the last time a user mailbox was archived? (Select two.)

- A. use the Get-ExchMBXArchRep PowerShell cmdlet
- B. Administration Console > open the Exchange Server Properties: Reporting tab
- C. Administration Console > open the Exchange Mailbox Task Properties: Reporting tab
- D. SQL Reporting Services > Open the "Hourly rate" report
- E. Exchange mailbox archiving reports site summary page at the following URL: http://evserver/EnterpriseVault/ExchangeArchivingReports.aspx

Correct Answer: CE

#### **QUESTION 3**

An organization has several new staff members.

Which two methods allow the administrator to enable a new user\\'s already provisioned mailbox in Symantec Enterprise Vault 11.x? (Select two.)

- A. run the Enable Mailbox for Archiving Task and configure Automatic Enabling for the Exchange Server
- B. run the Exchange Mailbox Archiving Task and configure Automatic Enabling for the Provisioning Group
- C. run the Enable Mailboxes for Archiving wizard
- D. run the Exchange Mailbox Archiving Task and configure Automatic Enabling for the Exchange mailbox
- E. run the Enable Exchange Archiving Task wizard

### https://www.leads4pass.com/st0-306.html

2024 Latest leads4pass ST0-306 PDF and VCE dumps Download

Correct Answer: BC

#### **QUESTION 4**

Which Enterprise Vault client interface displays and provides access to more than one user\\'s archive, if permissions are properly set on the archive?

- A. Local Cache
- B. Content Cache
- C. Virtual Vault
- D. Shared Vault

Correct Answer: C

#### **QUESTION 5**

A few users are constantly prompted for username and password when trying to open all archived items in their mailboxes. However, upon entering their credentials, the items open.

What are two causes of this behavior? (Select two.)

- A. the Enterprise Vault virtual directory has Integrated Windows Authentication checked
- B. the Enterprise Vault server alias is missing from the Intranet Sites on the workstation
- C. the Enterprise Vault server is using HTTPS
- D. the WebApp directory has NT File System (NTFS) permissions for users to execute Active Server Pages (ASP)
- E. the Windows workstation firewall needs to be disabled

Correct Answer: AB

ST0-306 Study Guide

ST0-306 Exam Questions

ST0-306 Braindumps